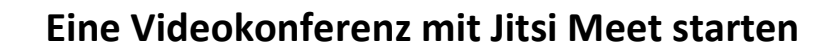

…ist ganz einfach.

1. Schritt: Mit einem PC oder Laptop wird folgende Adresse Im Browser aufgerufen:

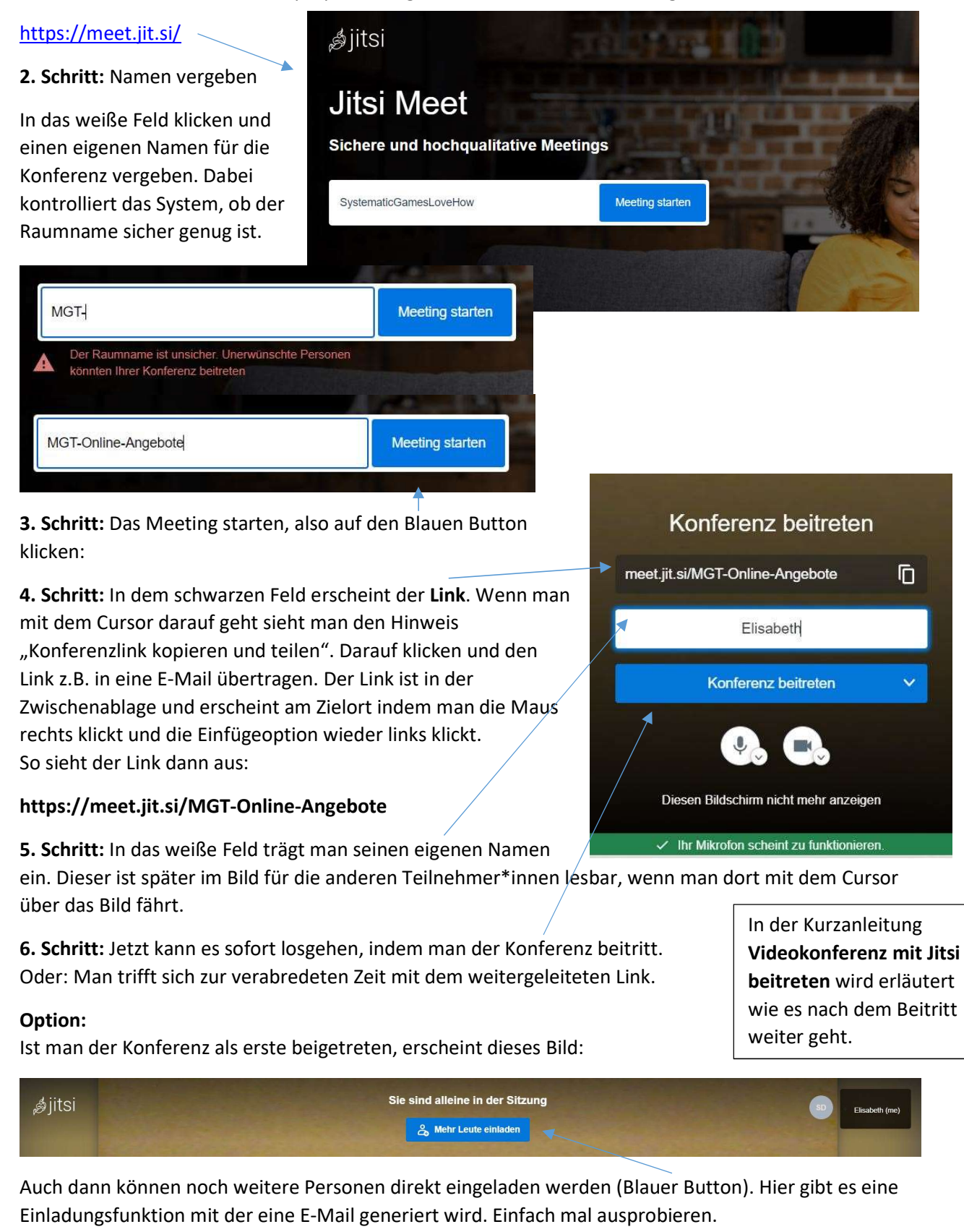

Überraschen Sie Familie und Freunde mit einer Einladung zur Videokonferenz, vielleicht bei Kaffee und Kuchen oder zu einem Glas Wein.